## Бюллетень изменений СуперМаг Мобайл

- [Версия 2.0.](#page-0-0)
- [Версия 2.1.](#page-3-0)
- [Версия 2.2.](#page-14-0)
- [Версия 2.3.](#page-16-0)
- [Версия 2.4.](#page-20-0)
- [Программа пересобрана для работы с Android 14.](#page-23-0)

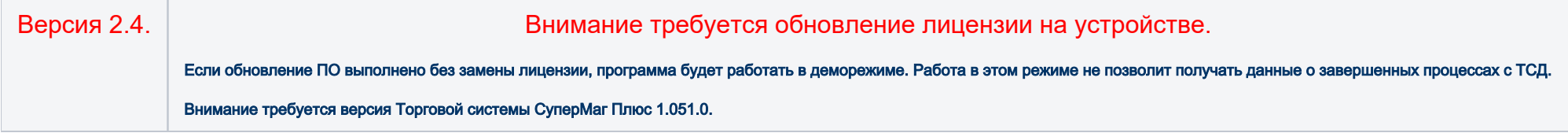

В настоящее время пользователям программного комплекса Супермаг, предлагаются следующие версии ПО СуперМаг Мобайл:

Версия 1.0 - 1.6 - работает в среде ОС Windows CE и Windows Mobile 6.1 (6.5) на устройствах со встроенным сканером (Терминал Сбора Данных).

Версия 2.0 - 2.4 - работает в среде ОС Android на устройствах со встроенным сканером (Терминал Сбора Данных), и телефонах \ планшетах со встроенной камерой.

<span id="page-0-0"></span>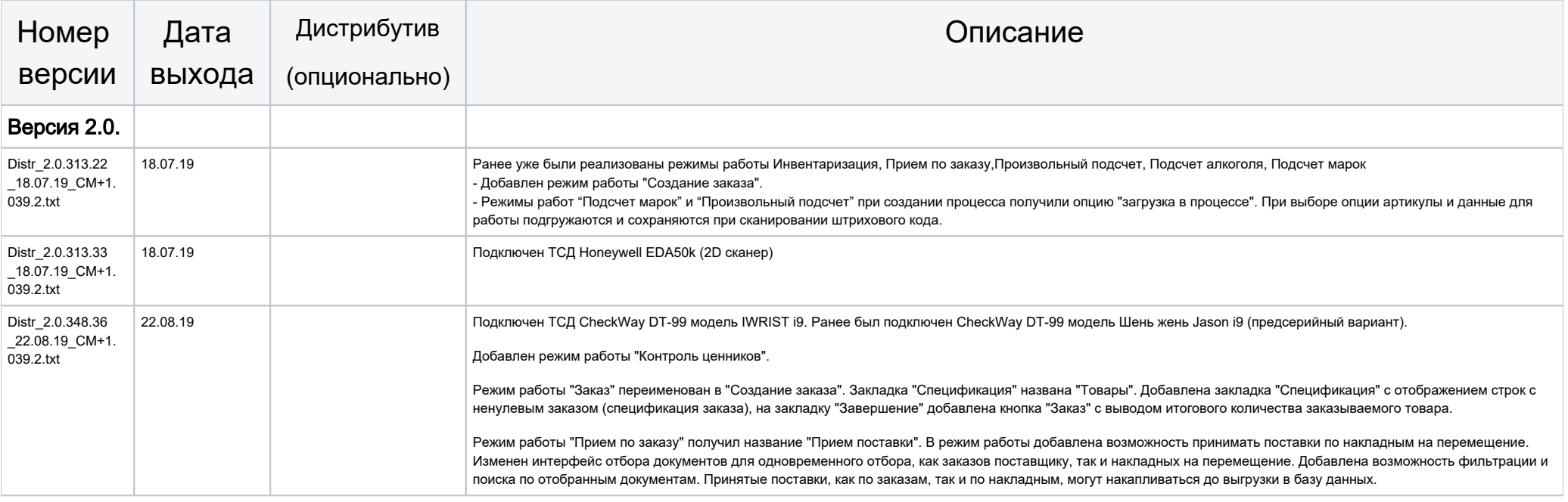

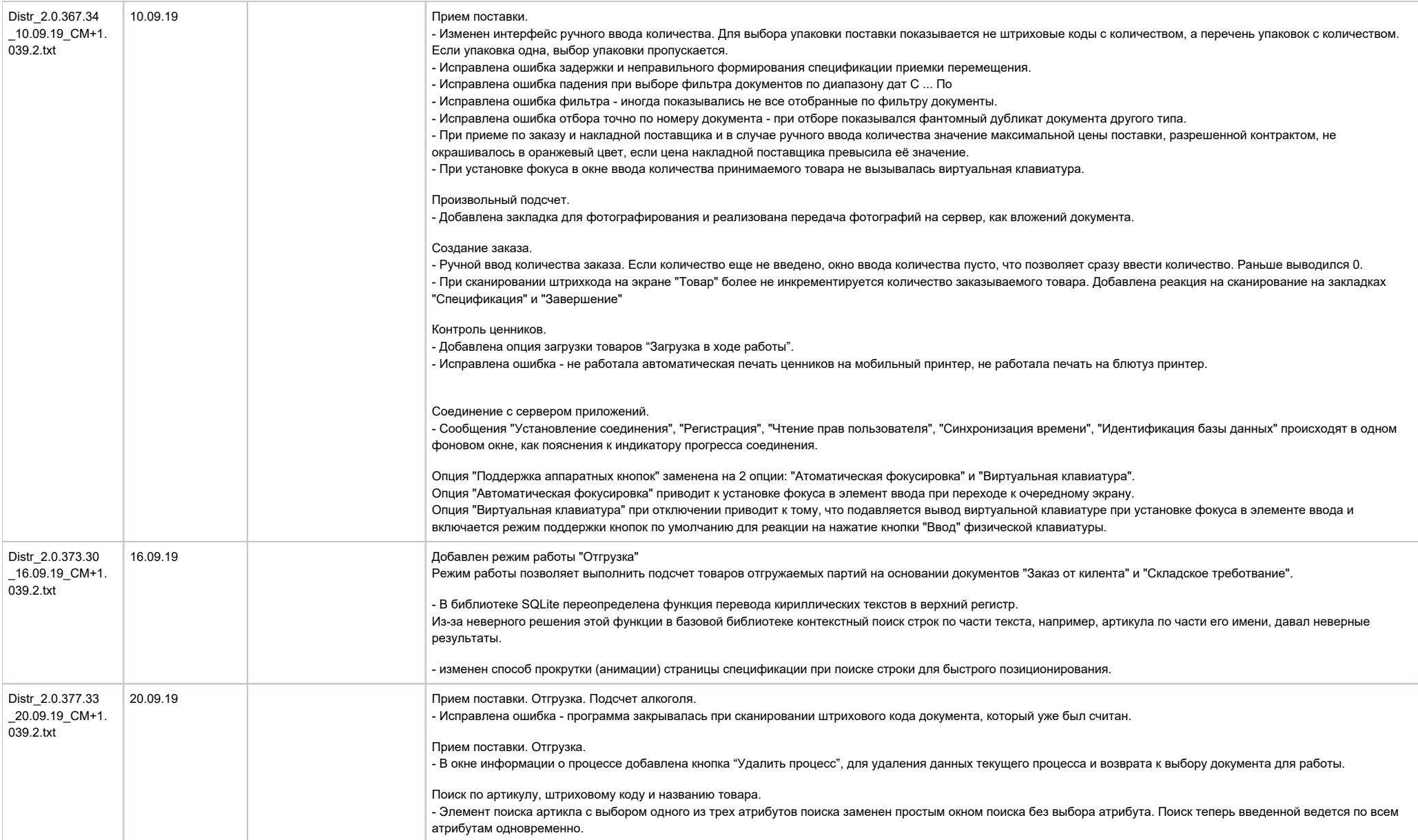

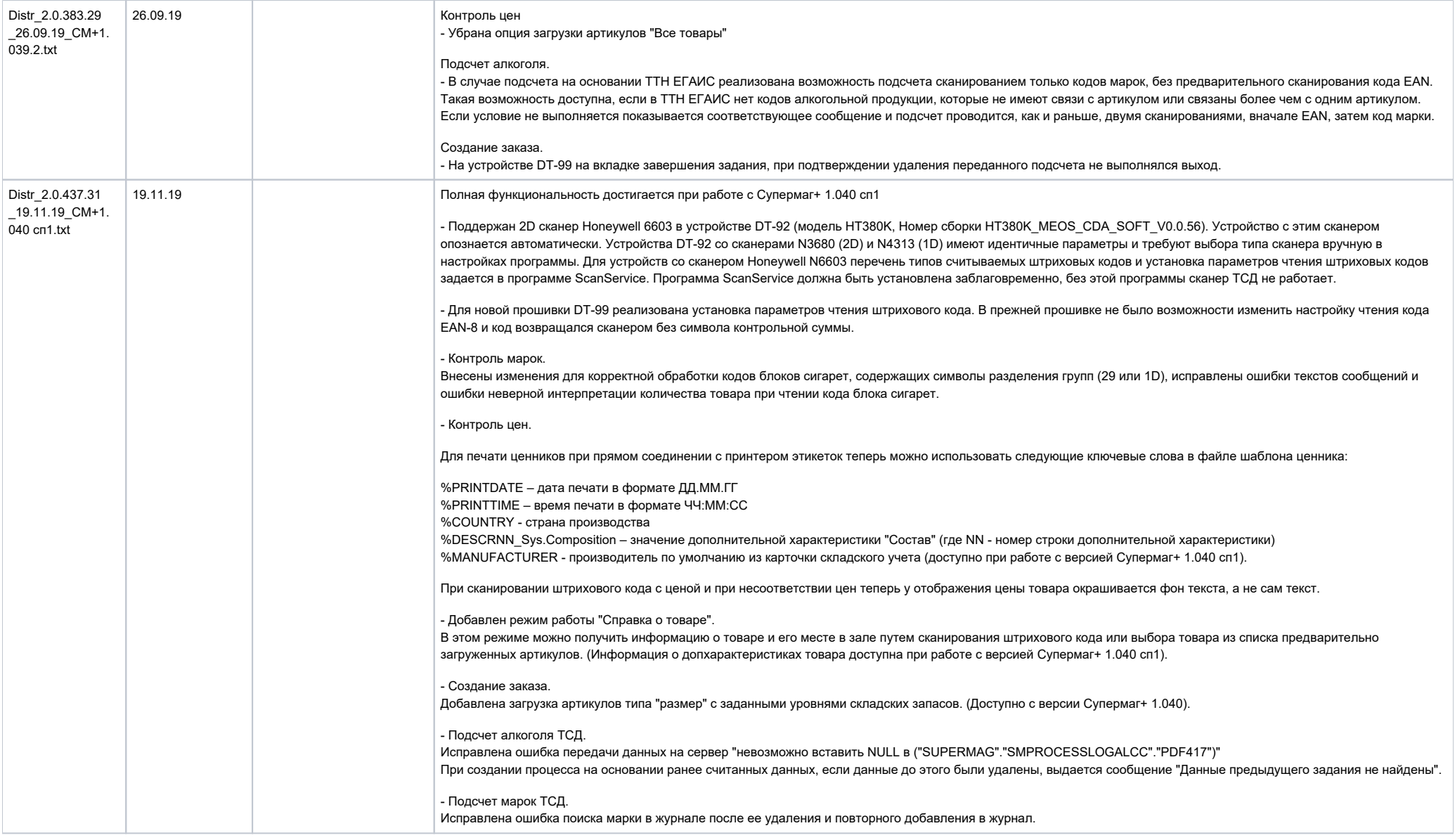

<span id="page-3-0"></span>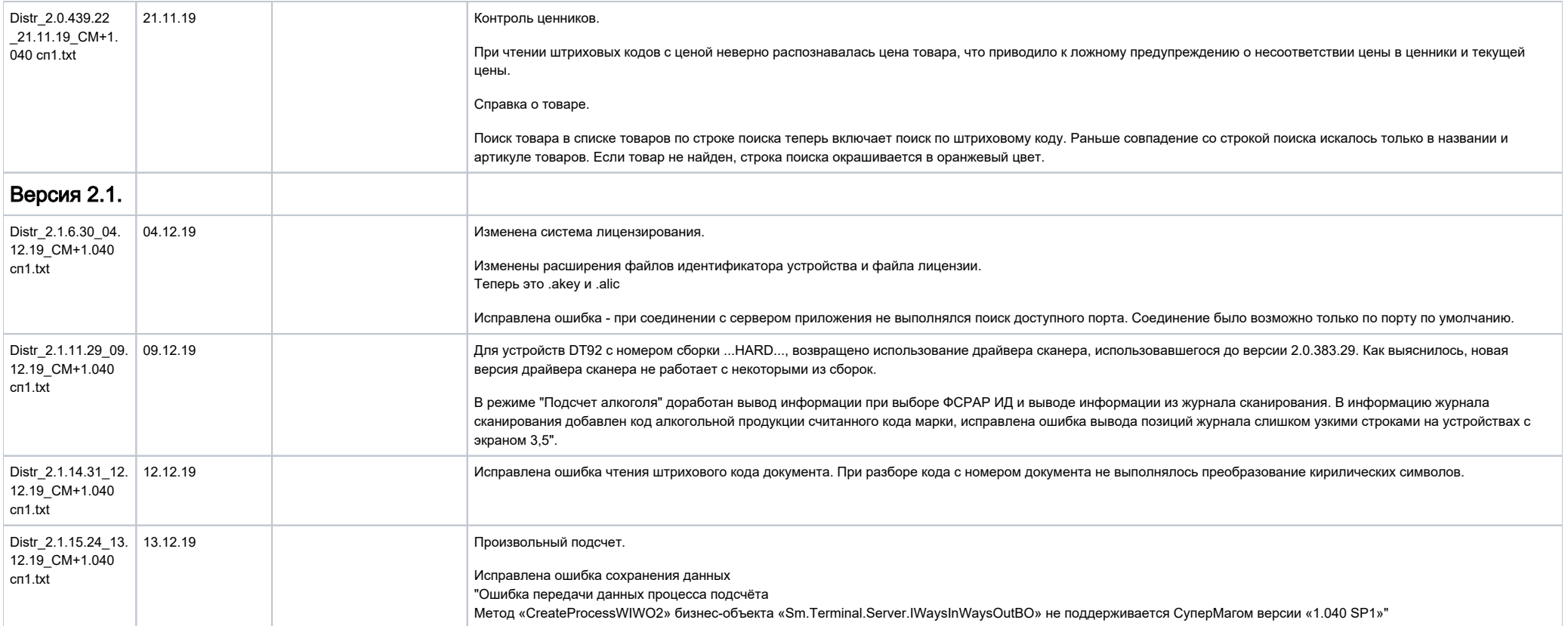

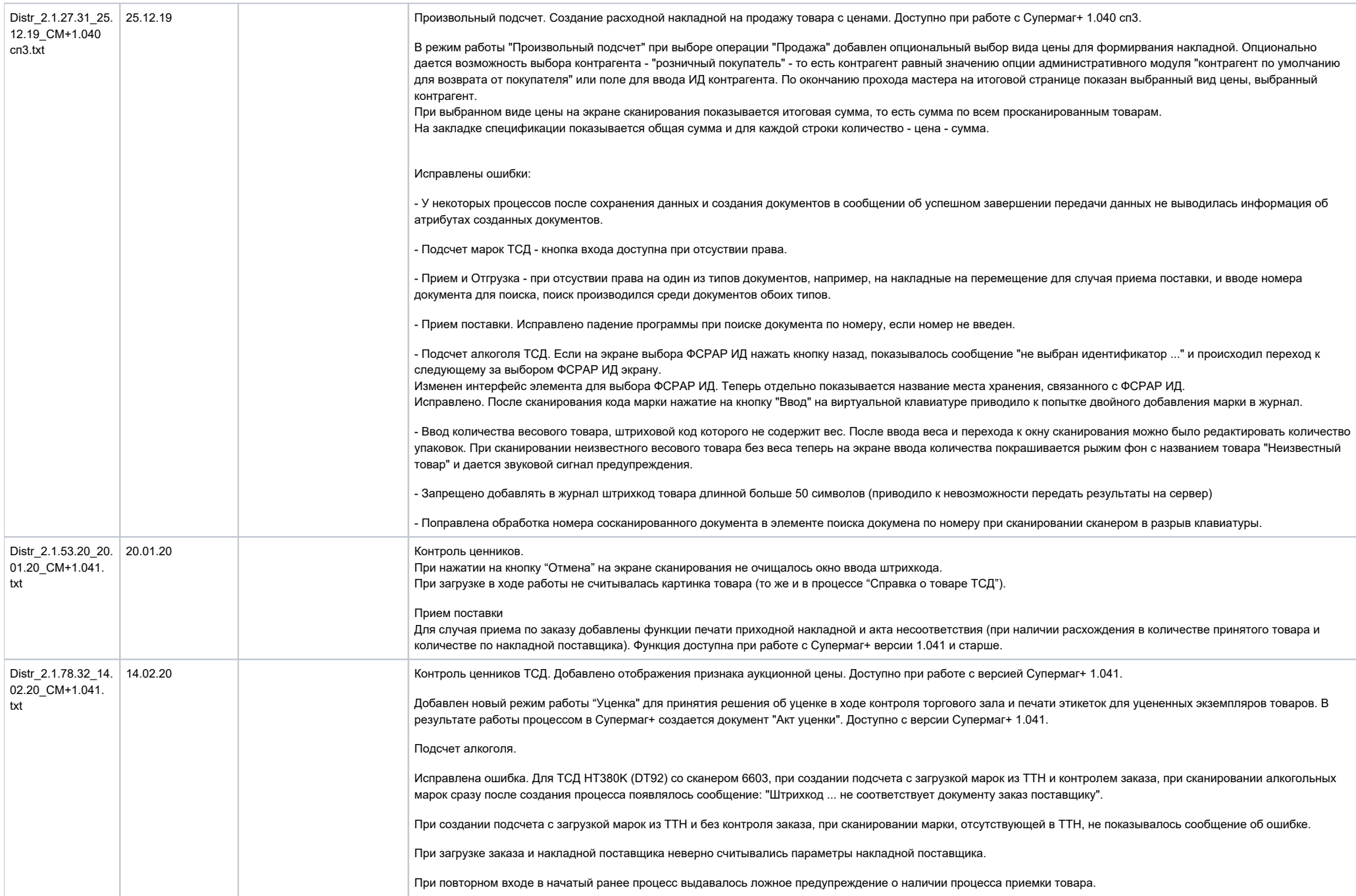

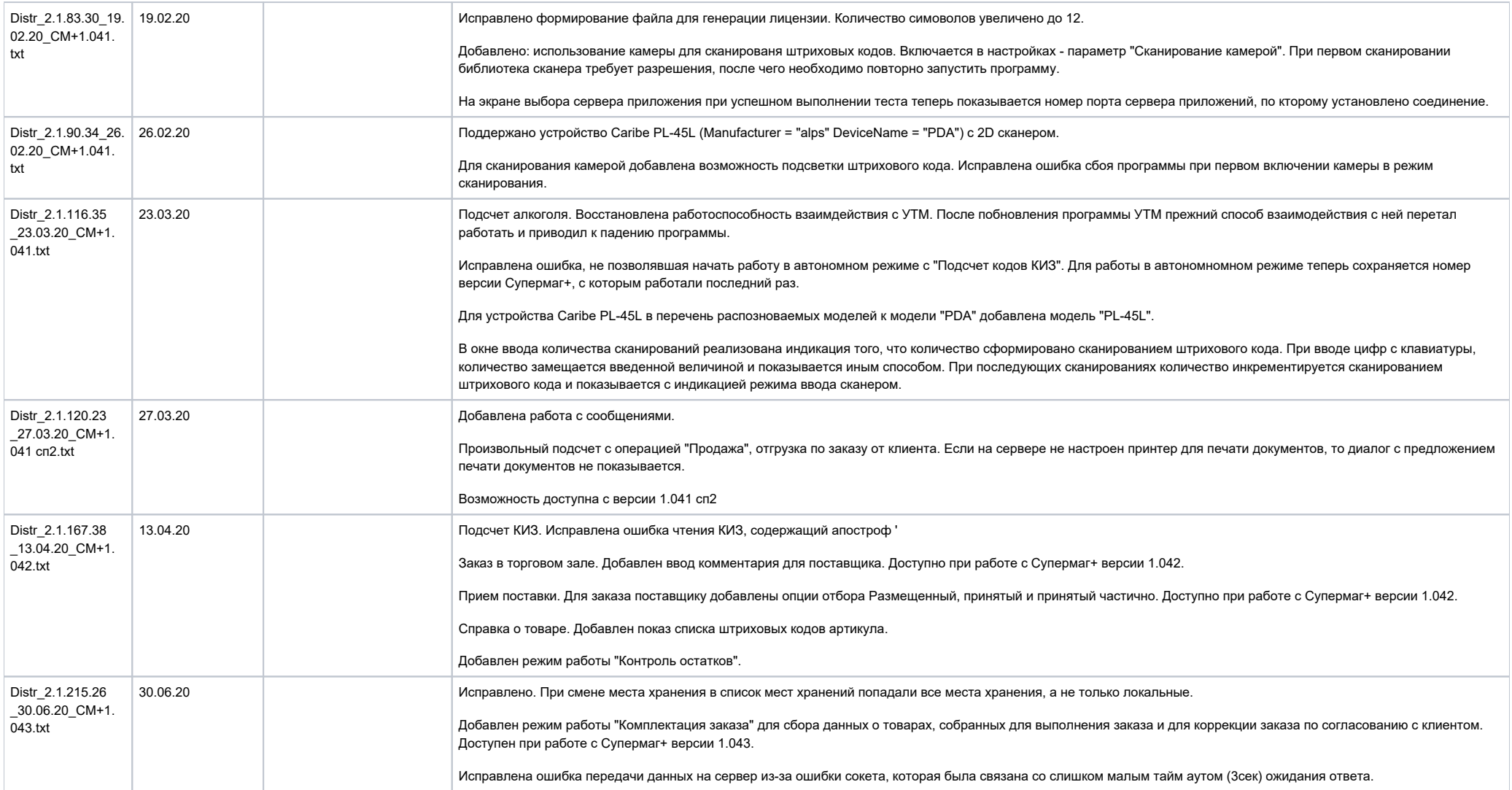

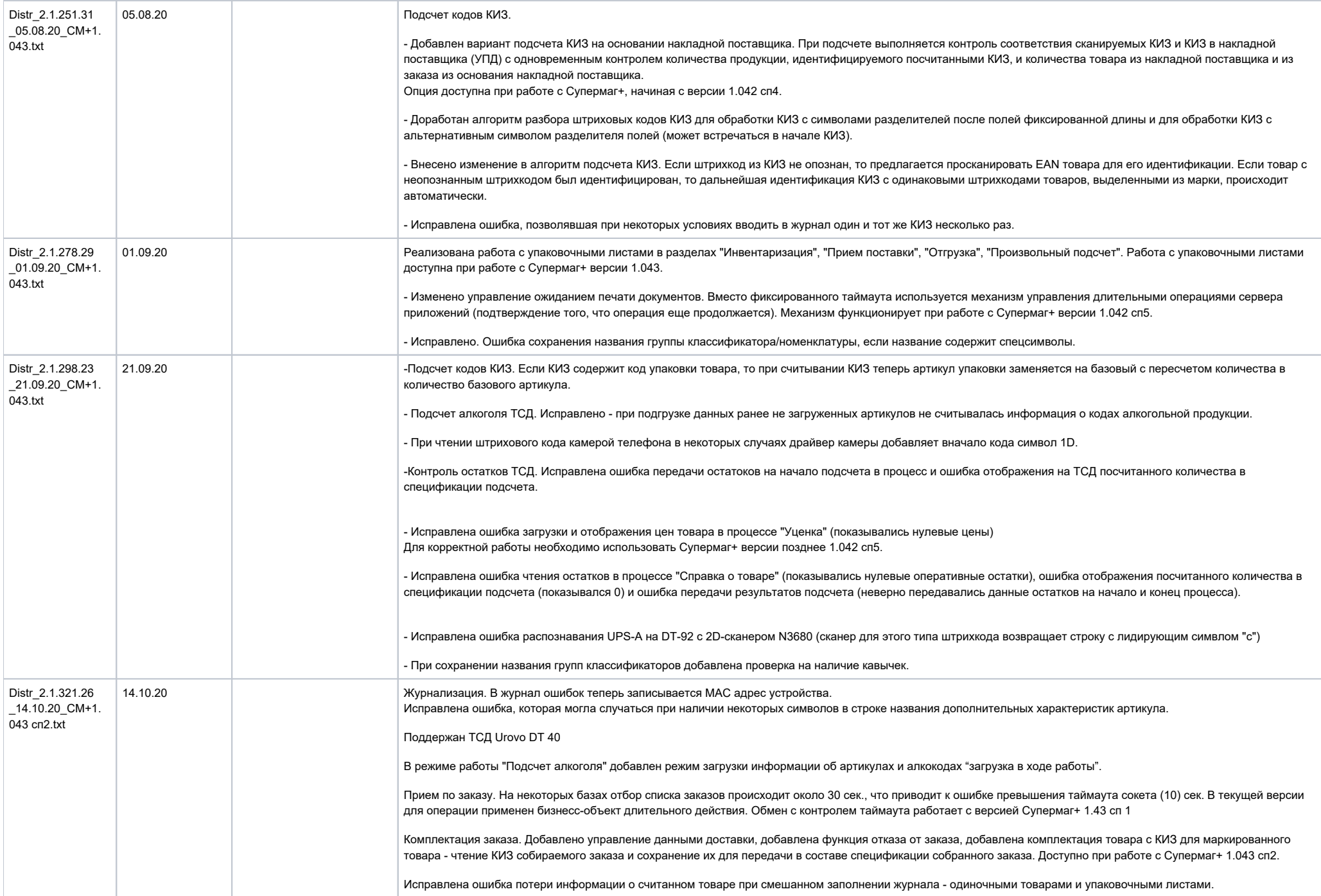

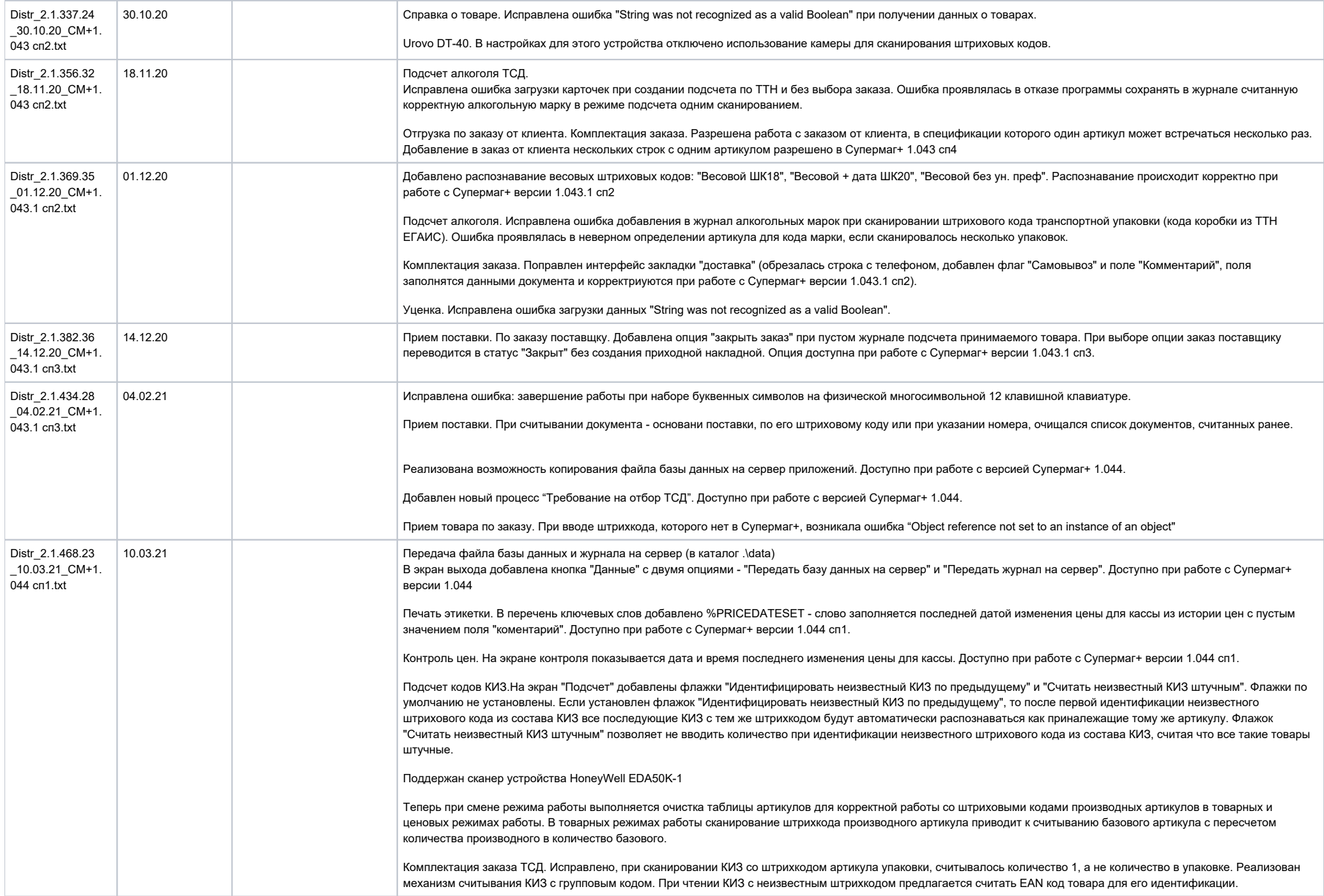

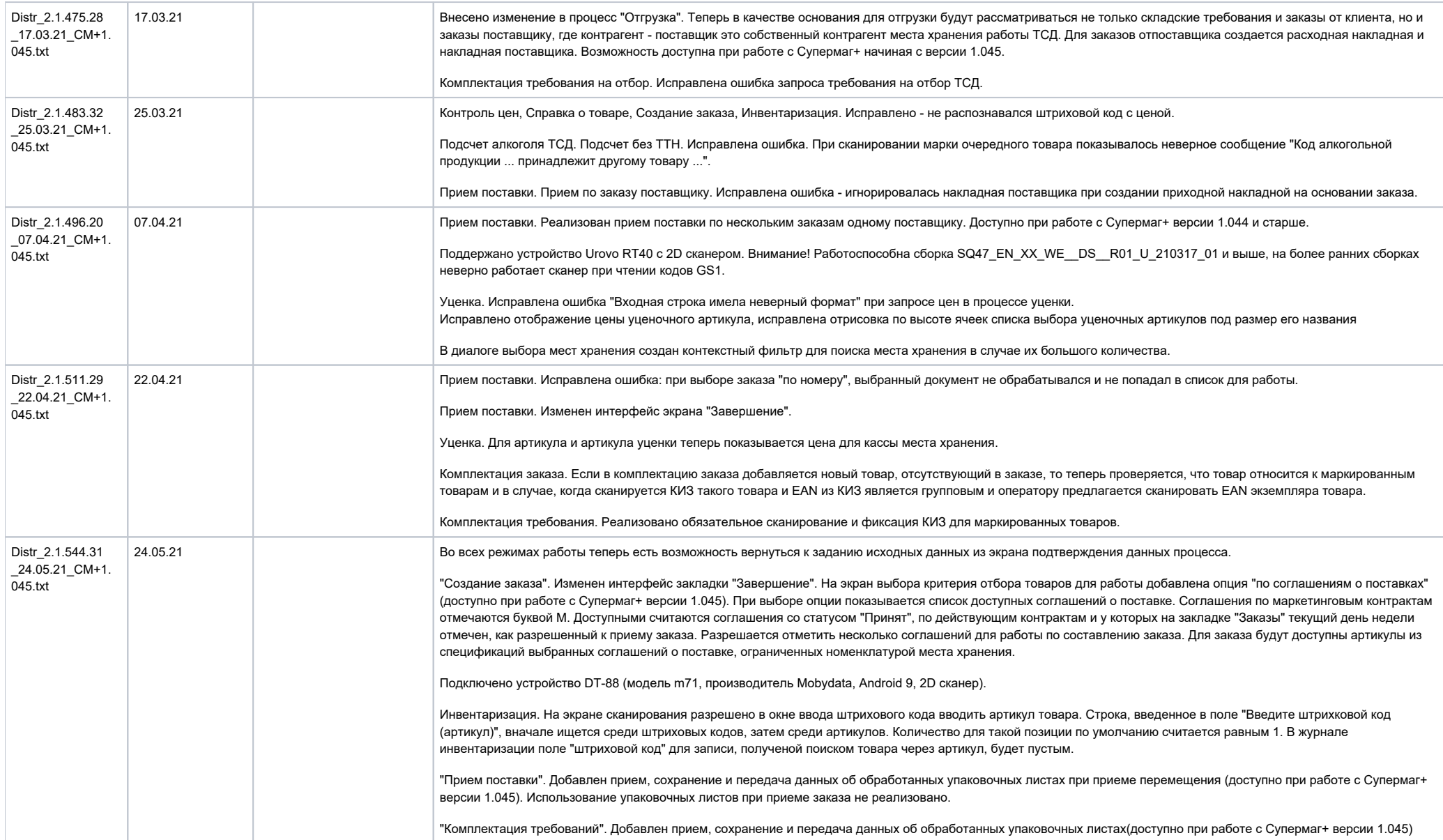

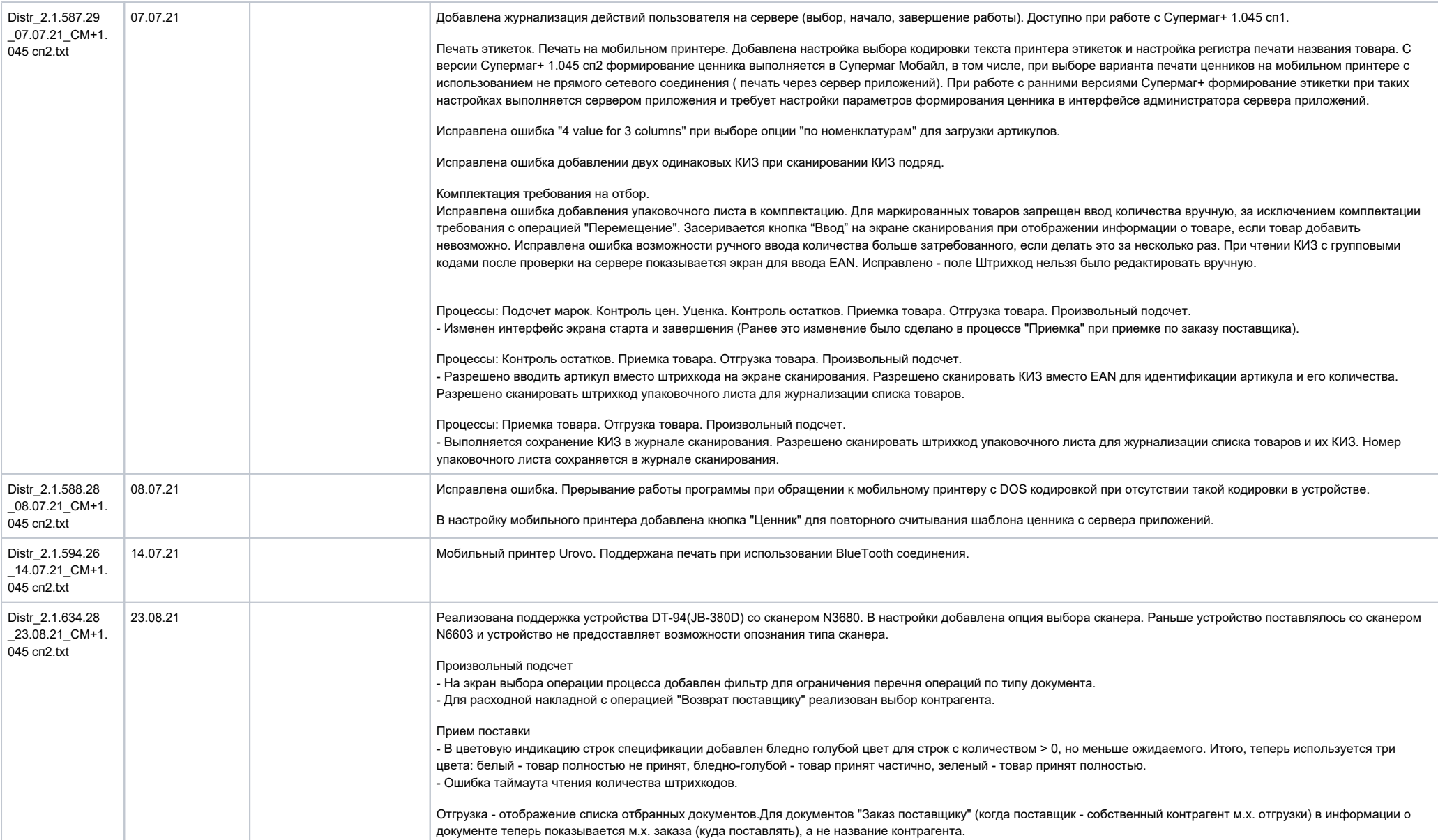

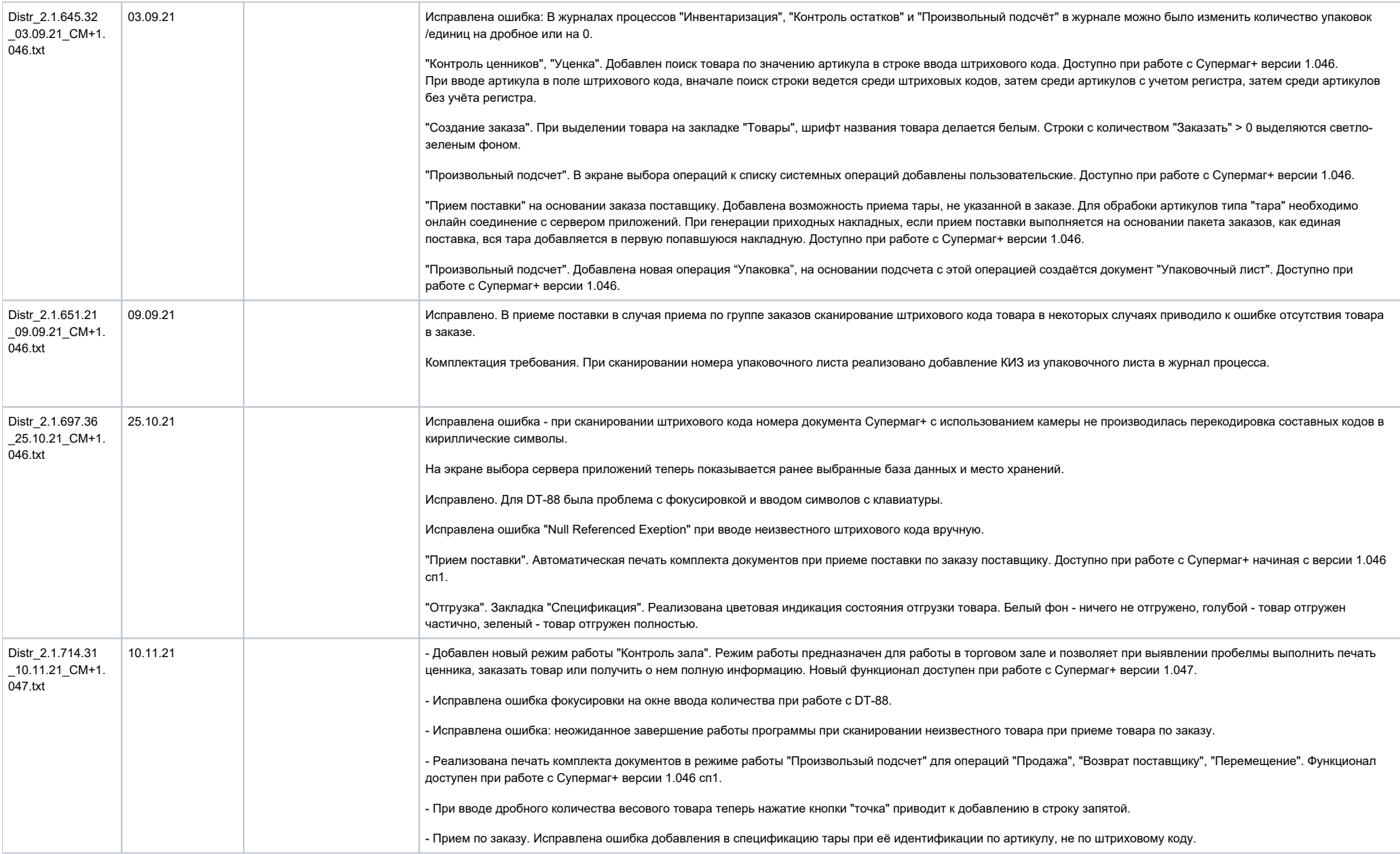

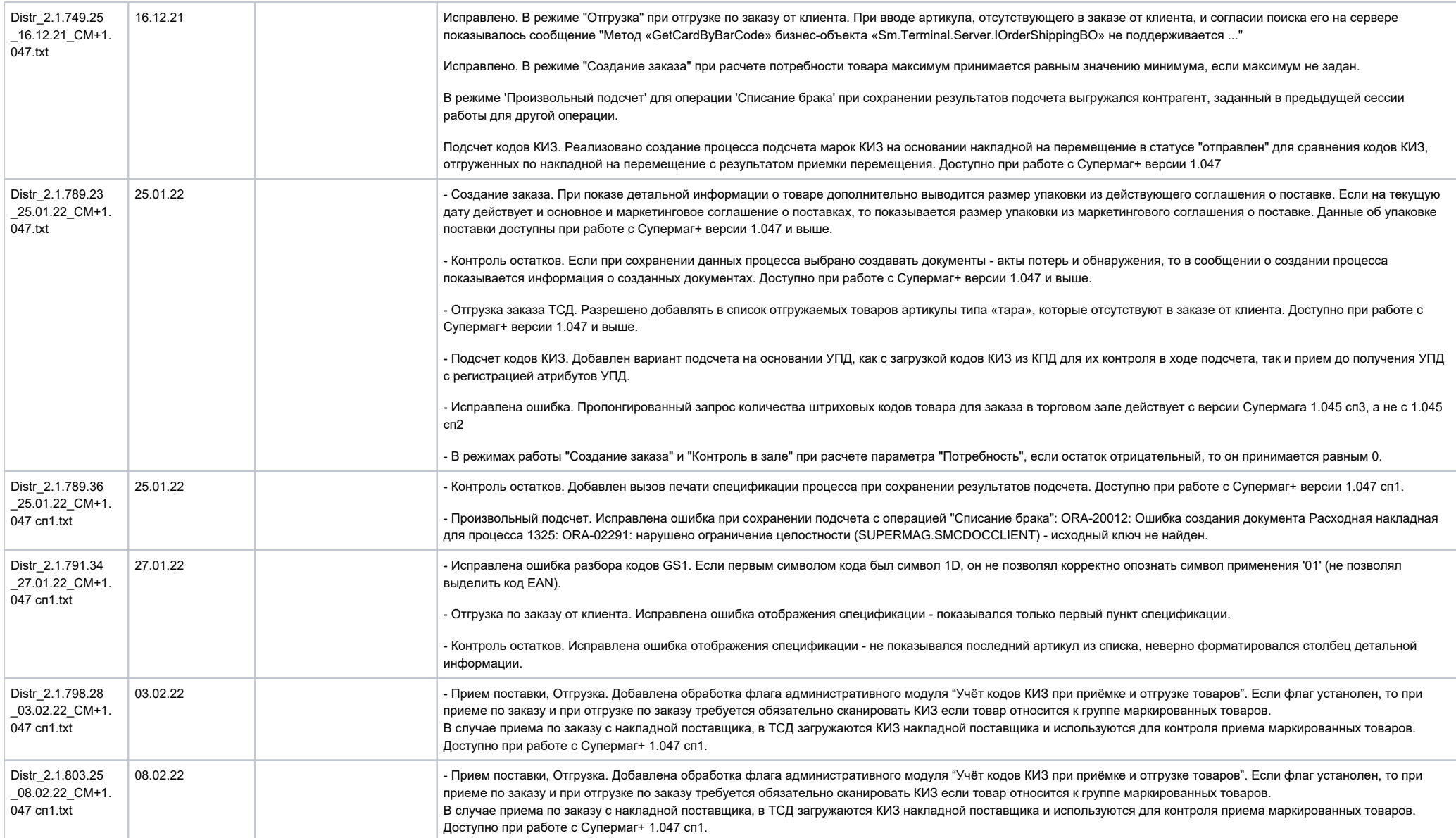

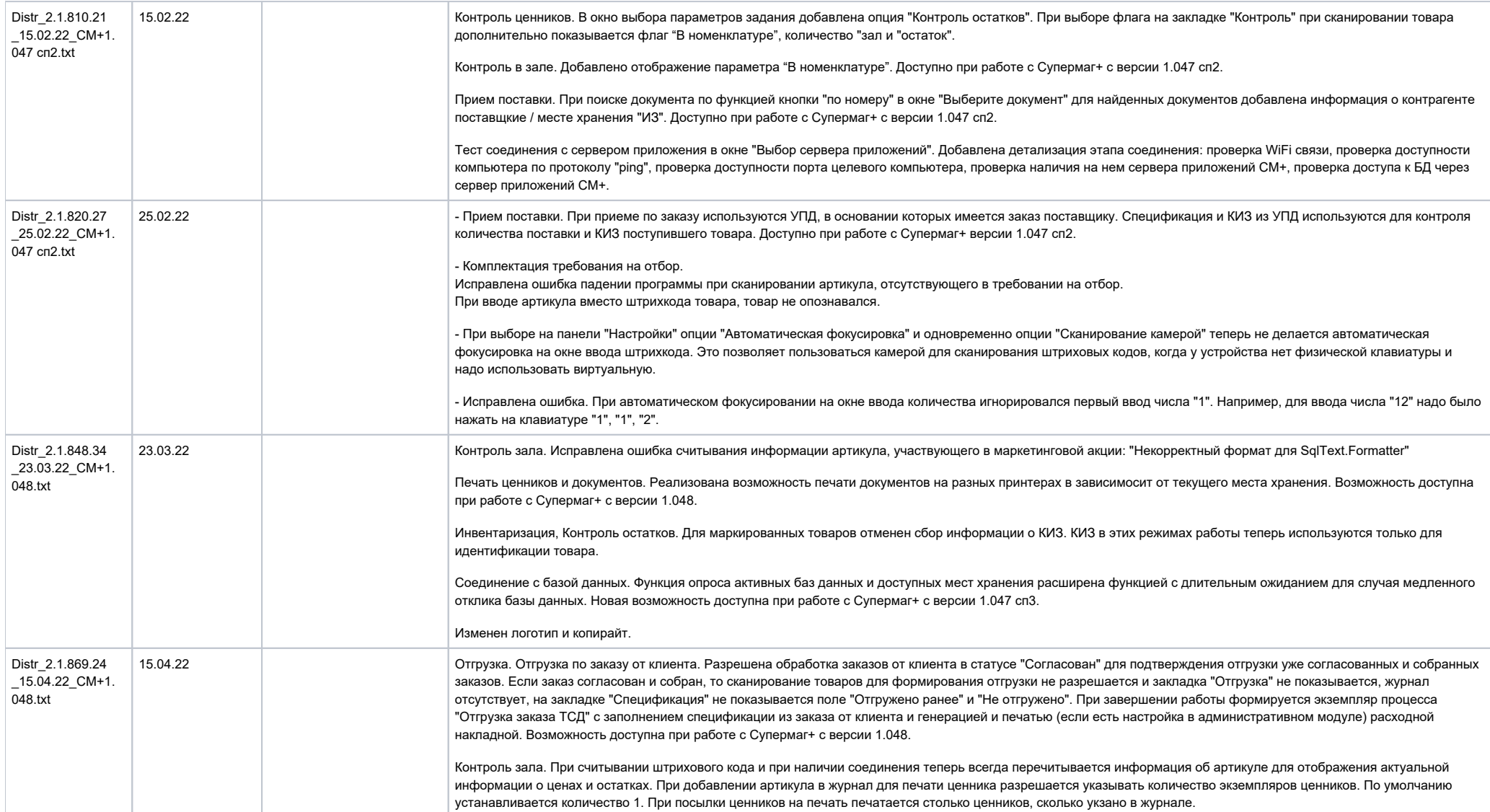

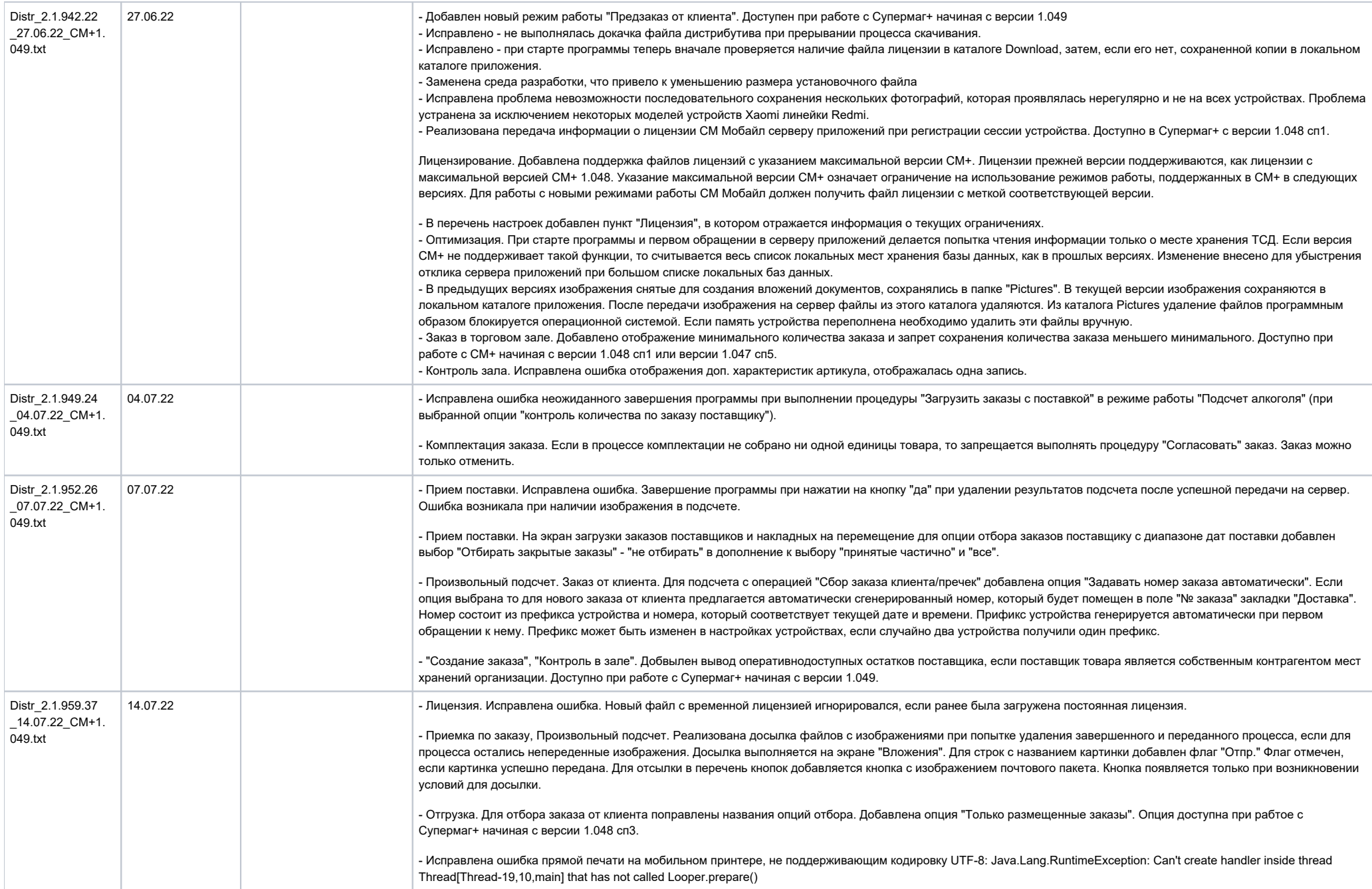

<span id="page-14-0"></span>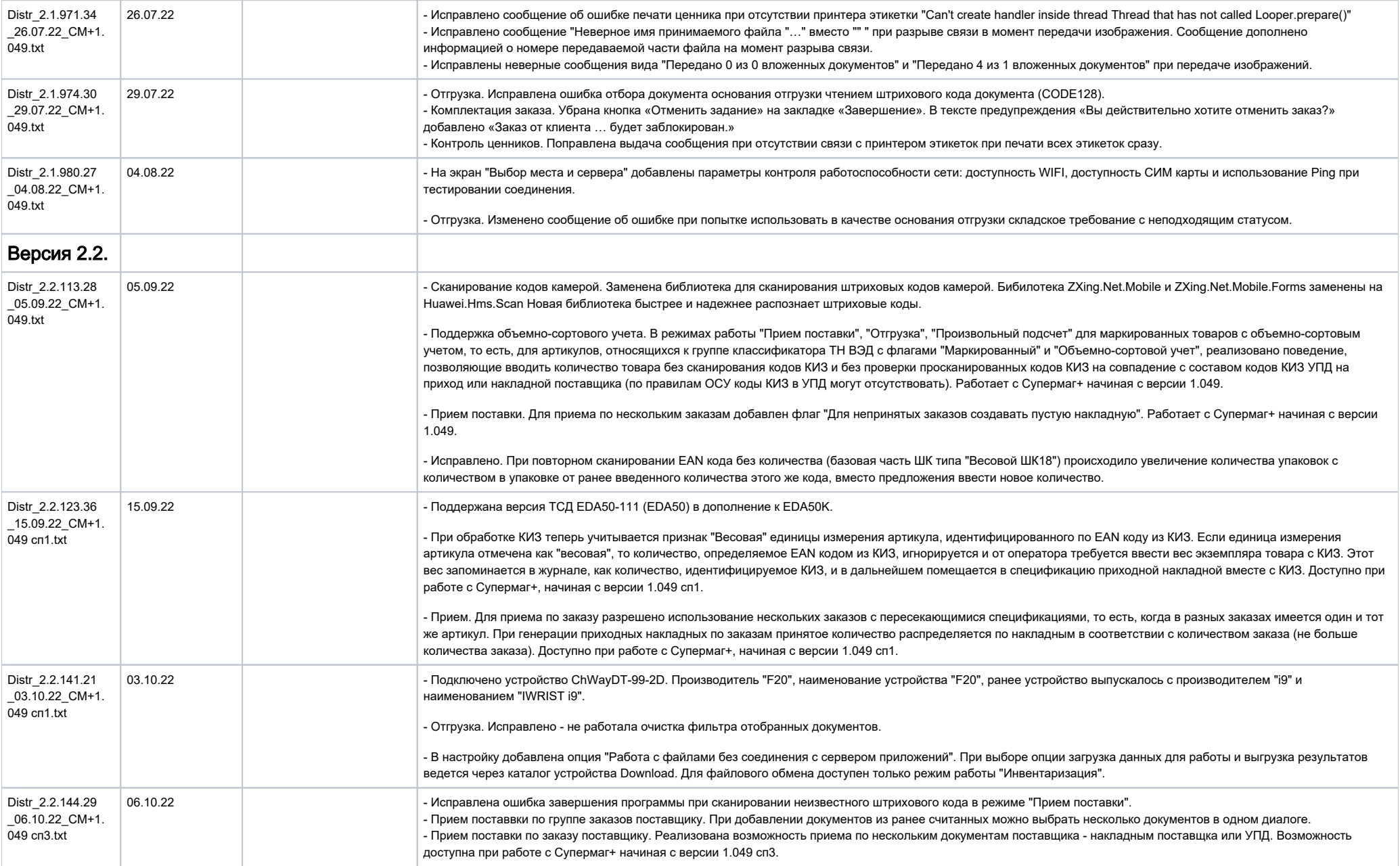

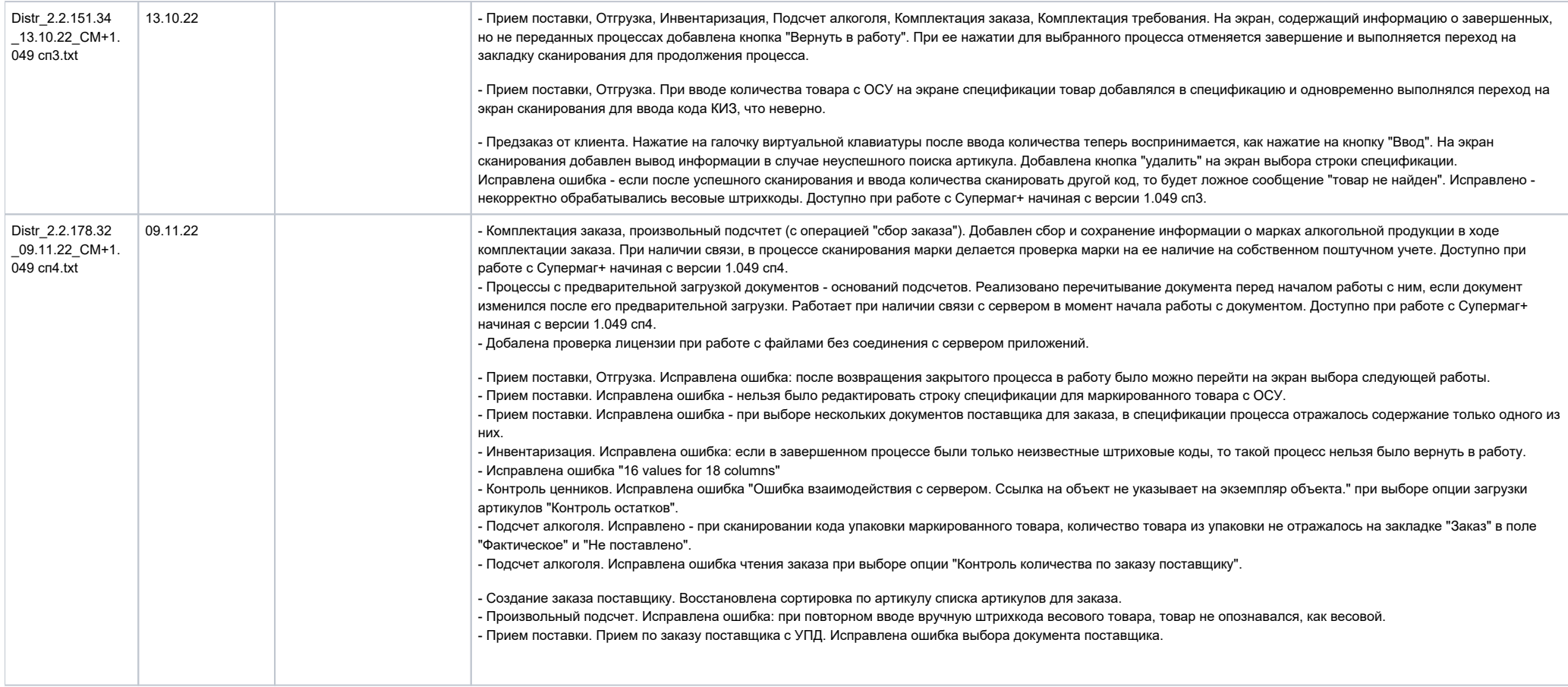

<span id="page-16-0"></span>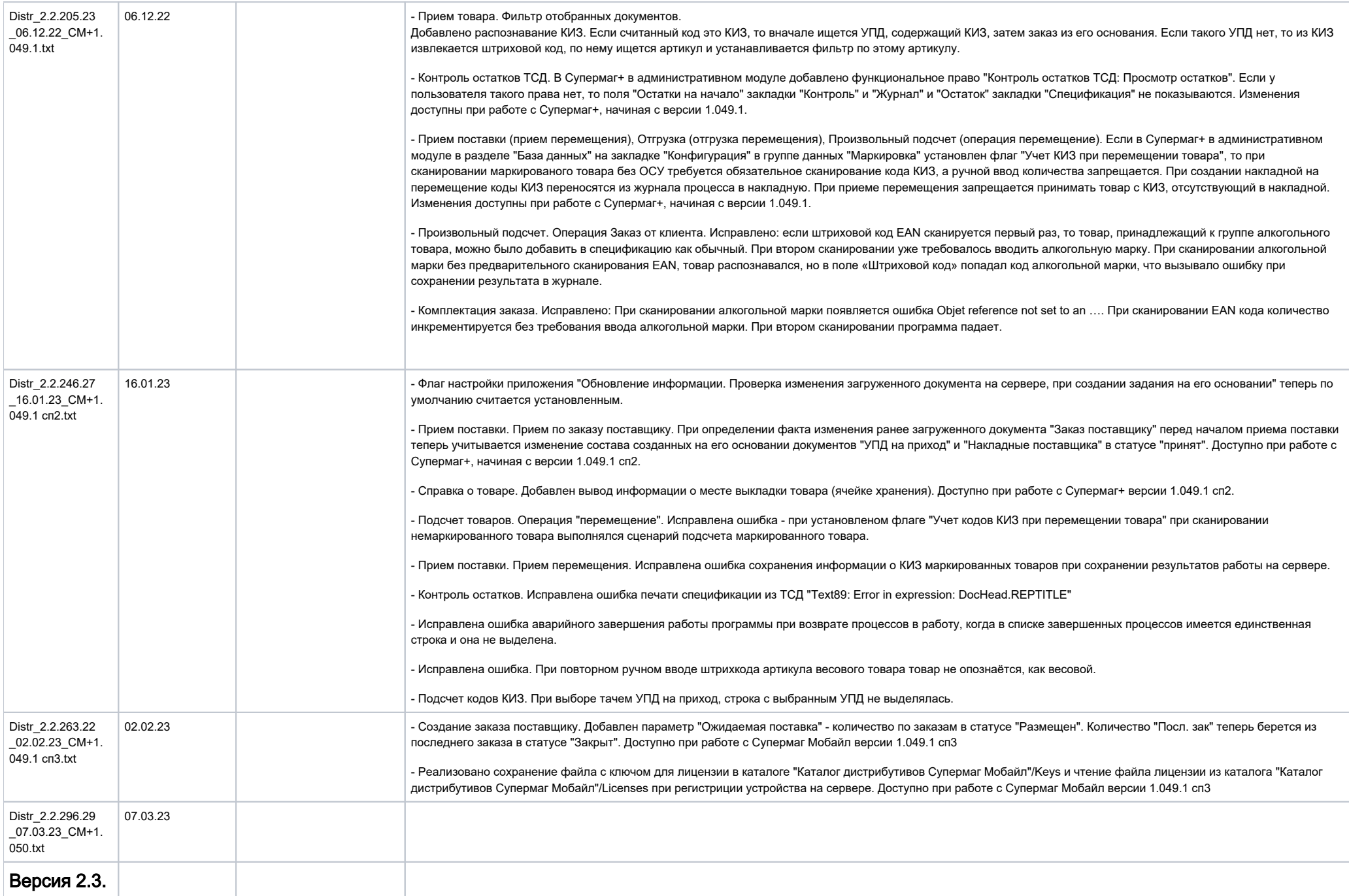

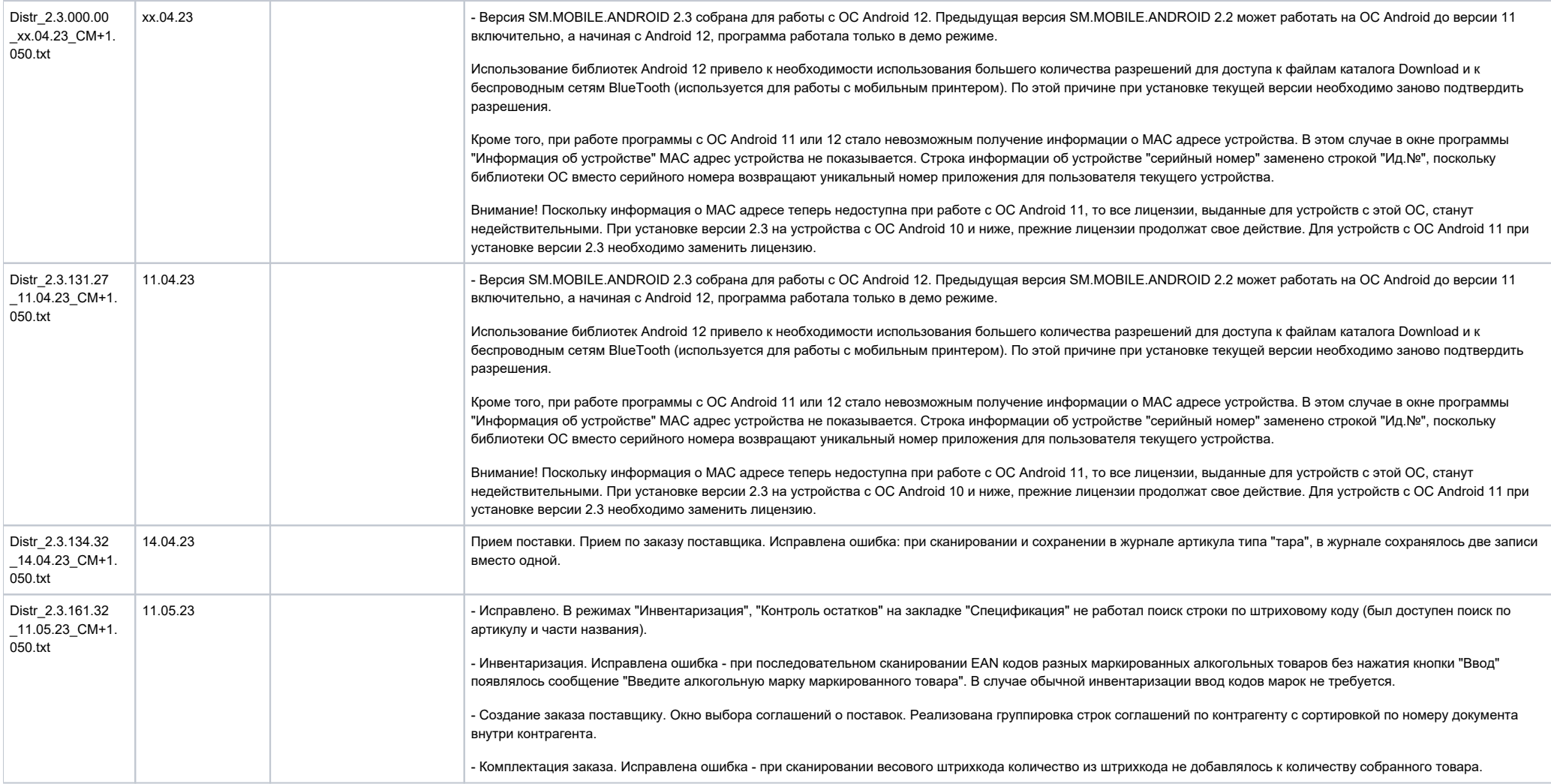

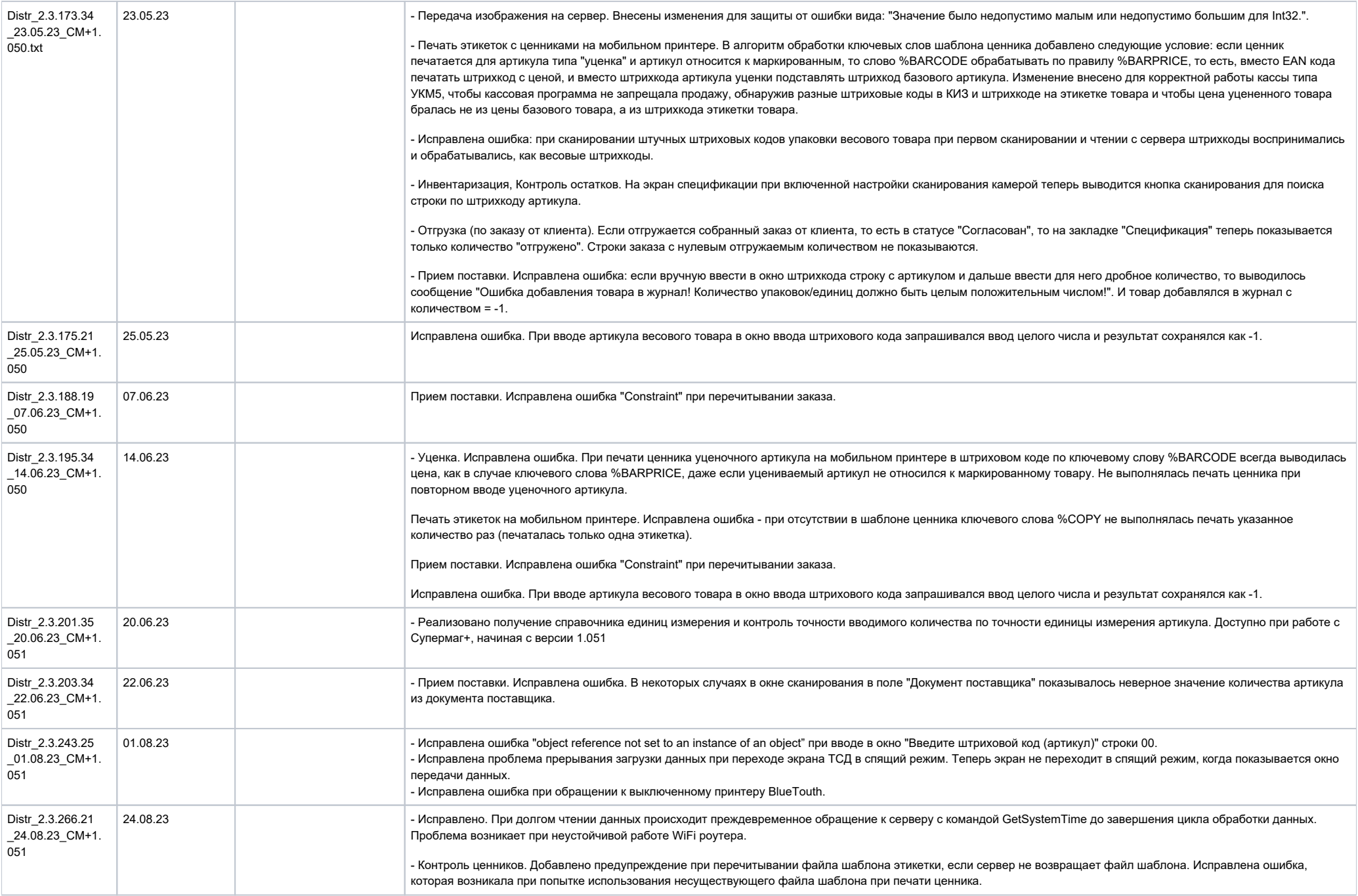

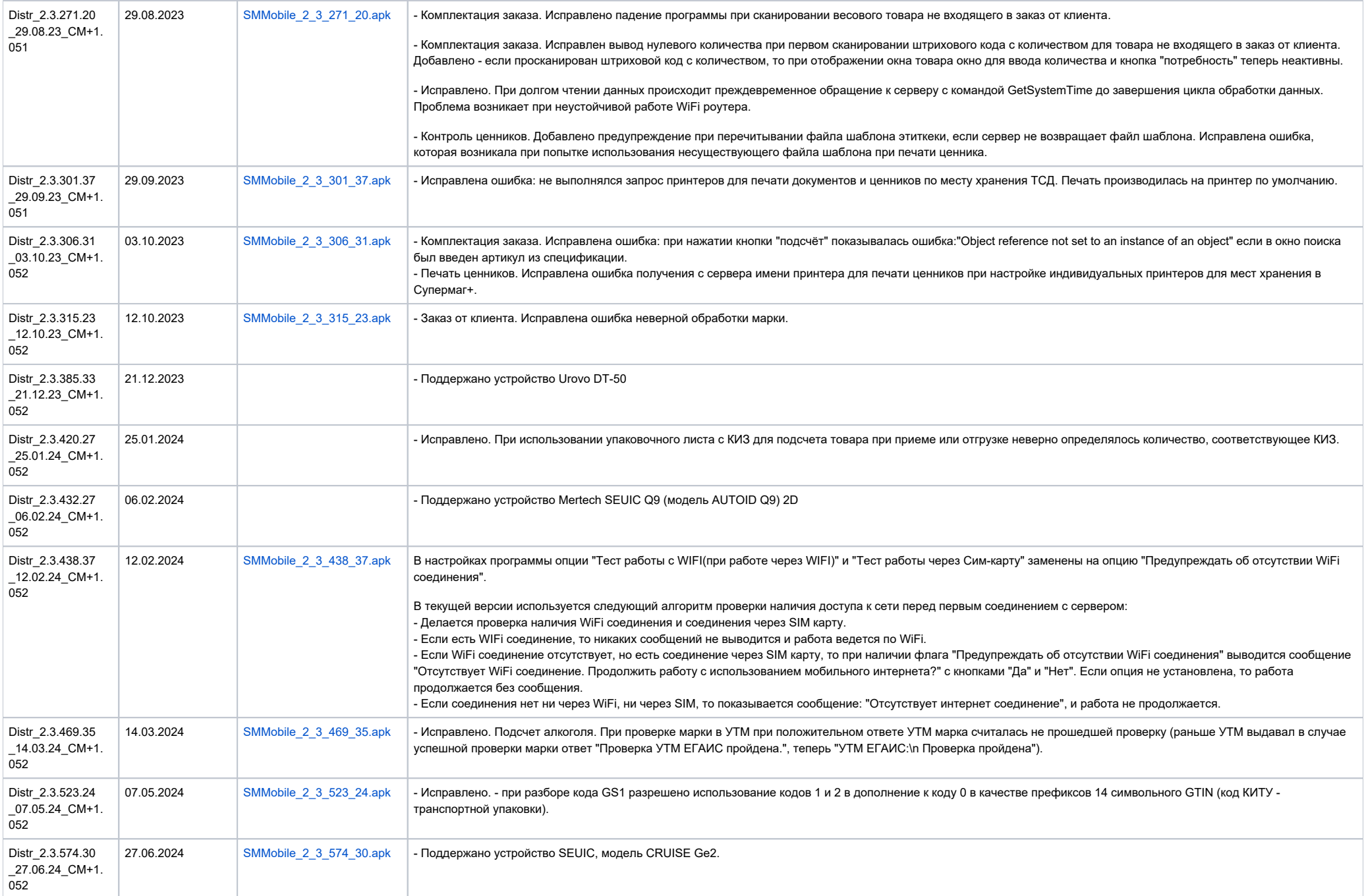

<span id="page-20-0"></span>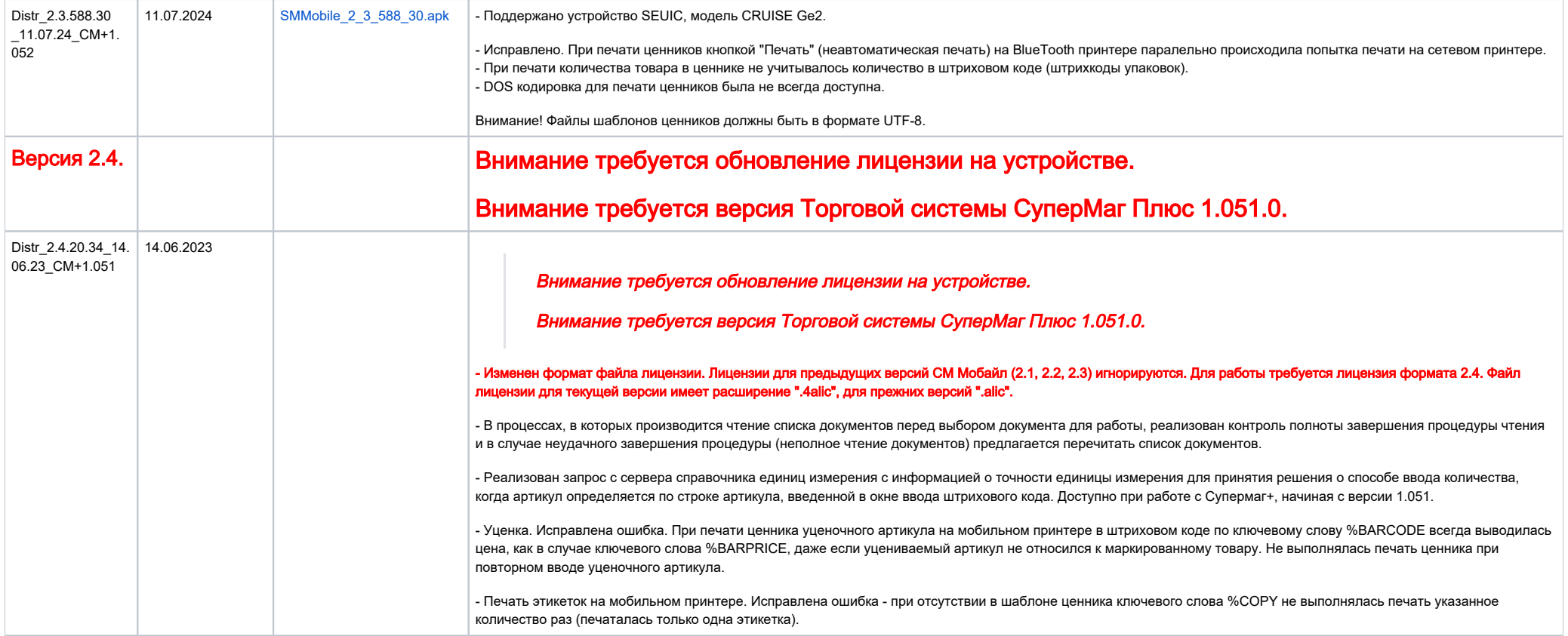

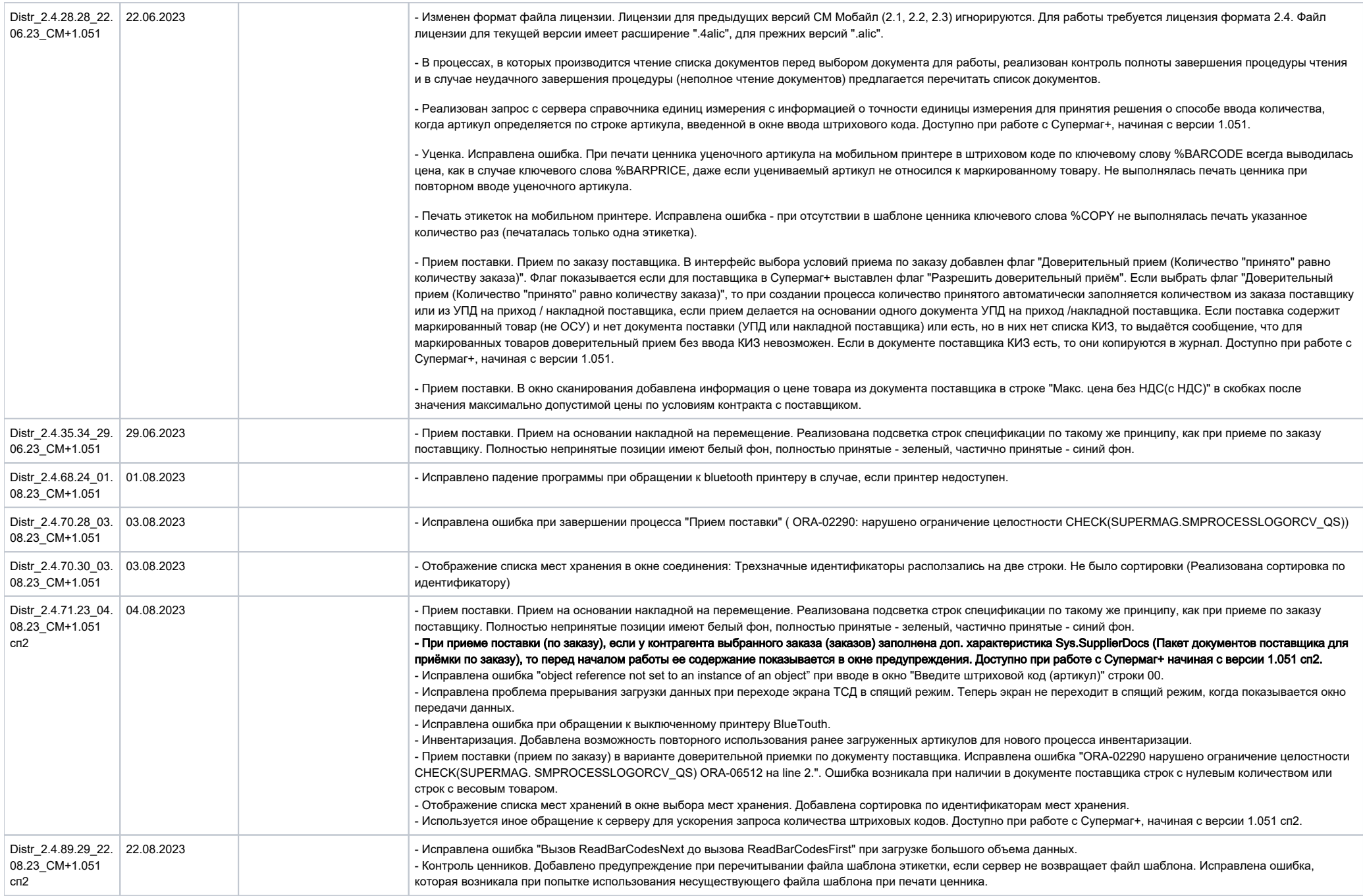

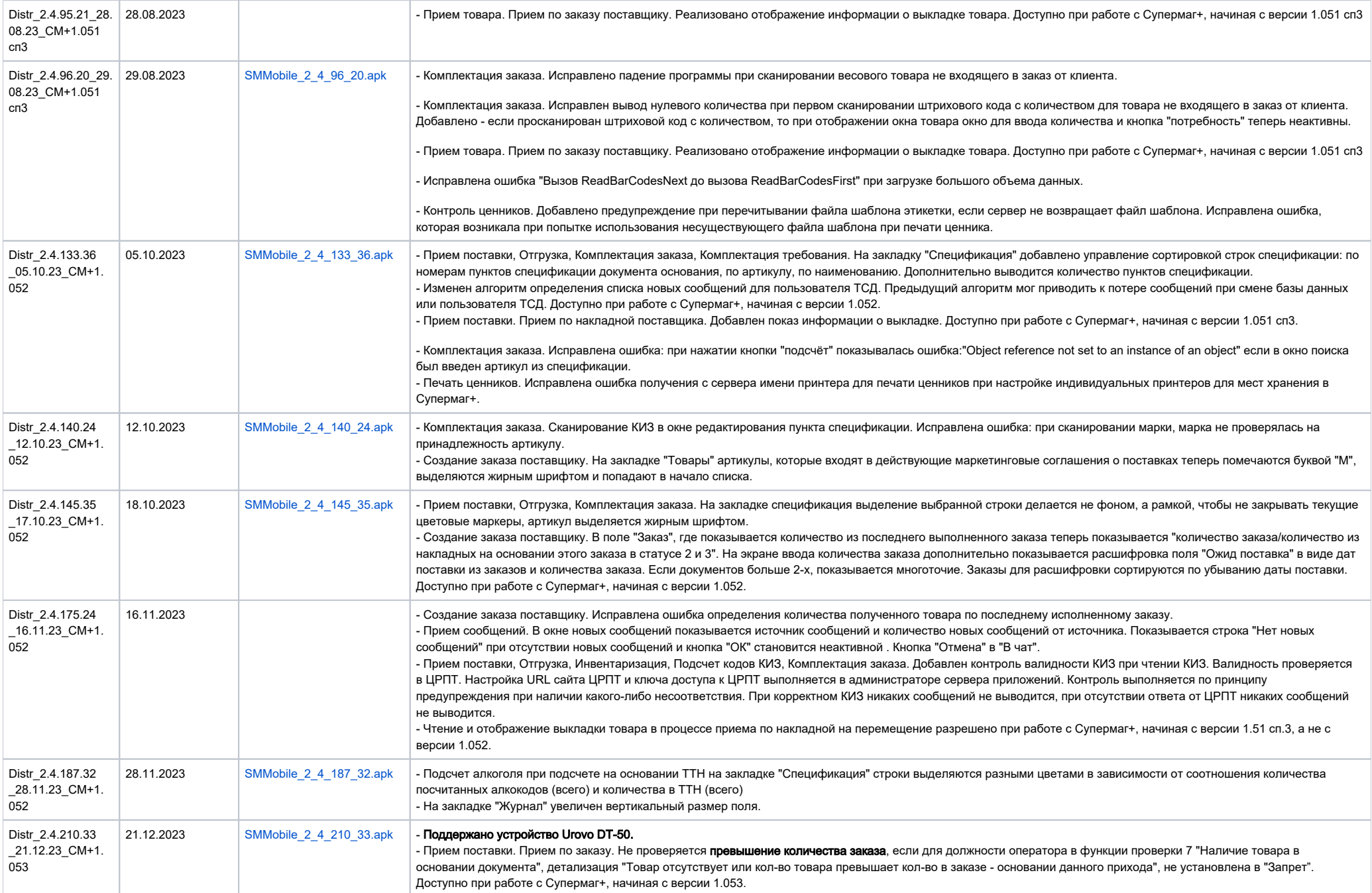

<span id="page-23-0"></span>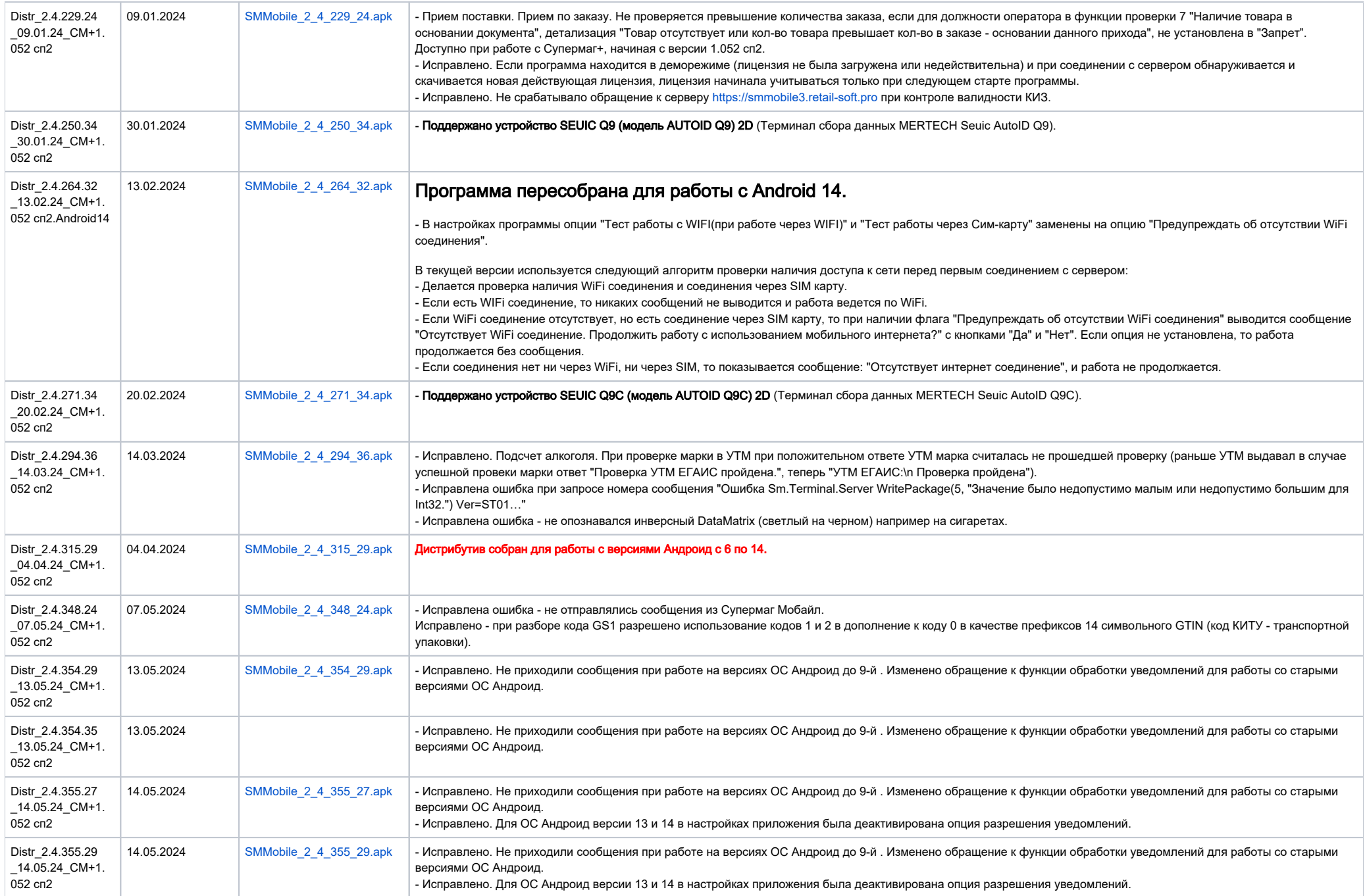

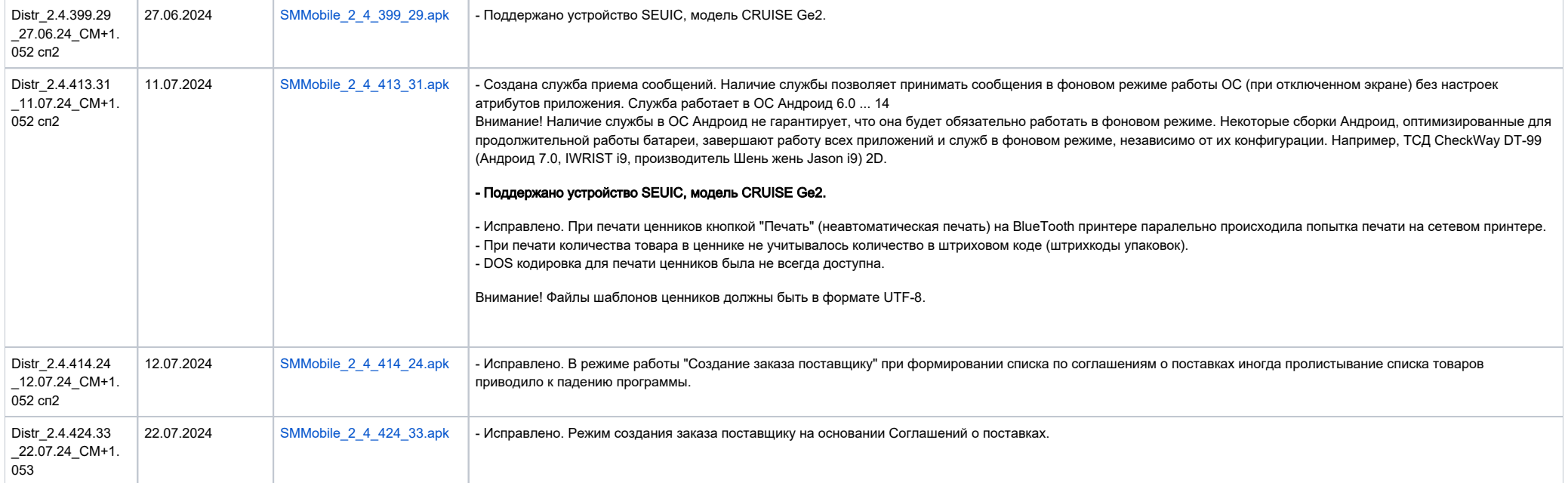